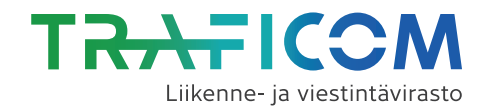

## Esitys väyläpäätökseksi –lomakkeen täyttöohjeet

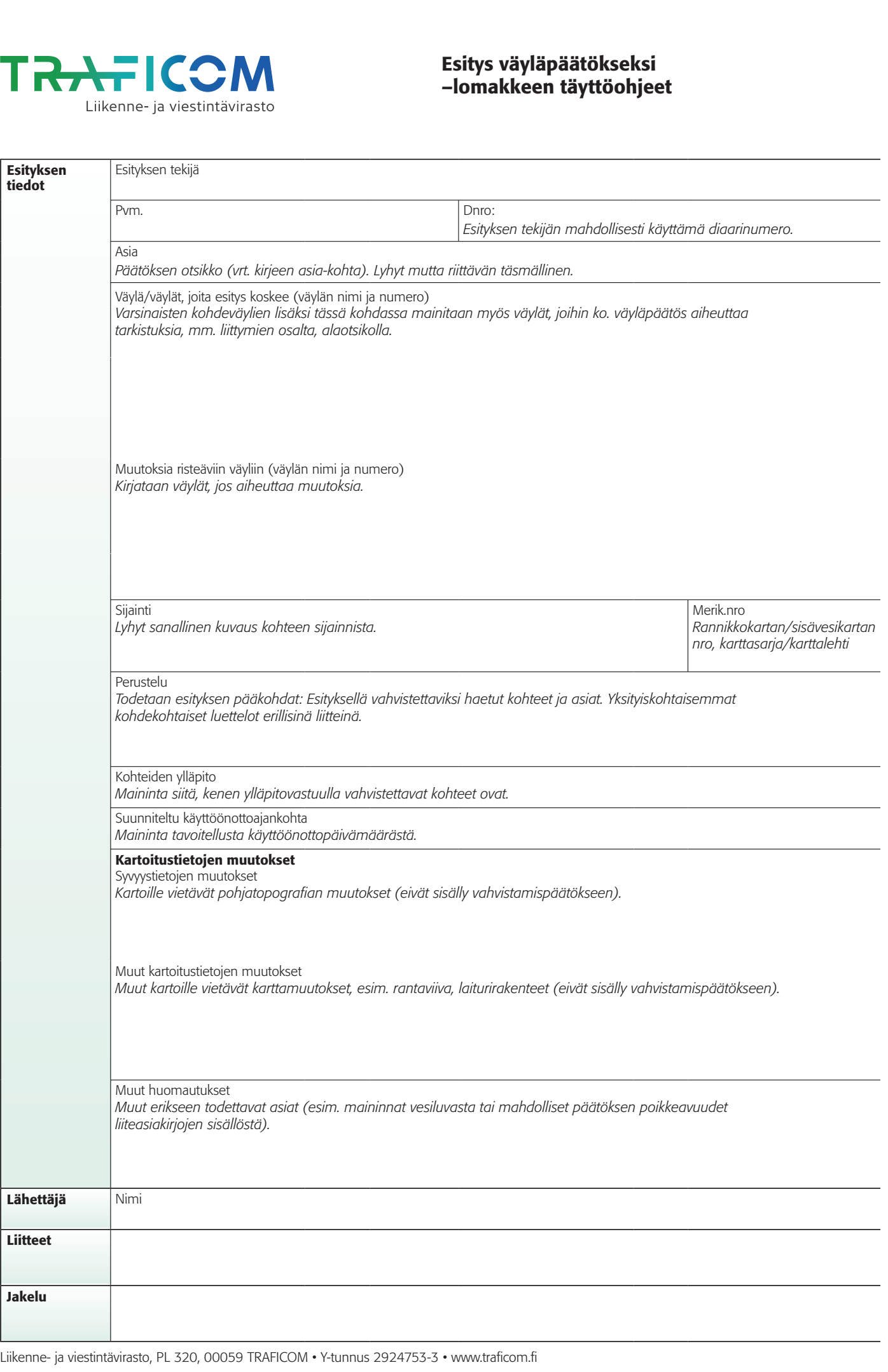

MU6443 - 2/2020 MU6443 - 2/2020